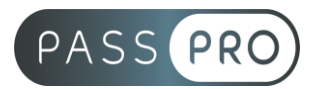

# **Adobe Lightroom Classic** Initiation

## **Modalités pédagogiques**

**Durée** : 21 heures, 3 jours **Horaires :** 9h00-12h30 et 13h30-17h00 **Lieu** : Voir convention **Participants** : 1 mini – 8 max **Dates** : Voir convention **Niveau** : Initiation

## **Présentation de la formation**

Prenez des photos qui immortalisent l'instant grâce aux puissantes fonctionnalités de retouche disponibles dans une interface facile à prendre en main sur votre appareil mobile, votre ordinateur ou le web. Vos photos et retouches sont sauvegardées dans le cloud, ce qui simplifie considérablement le classement et la recherche.

## **Objectifs de fin de formation**

À la fin de la formation l'apprenant sera capable de :

- Maîtriser les principales fonctionnalités de Lightroom
- Créer et manipuler des catalogues pour réaliser des travaux de retouches photo et les imprimer ou les exporter pour le web ou en vidéo.

## **Public visé et Prérequis**

Public visé :

Photographes, graphiste et webmaster et toute personne souhaitant utiliser Adobe Lightroom

Prérequis : Connaissance de l'environnement pc ou mac Connaissances de Photoshop.

## **Positionnement avant la formation**

Le niveau de connaissance des stagiaires sera évalué avant la formation via un questionnaire en ligne réalisé par le formateur.

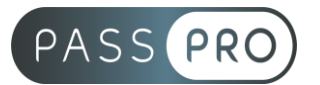

## **Objectifs et contenus pédagogiques par demi-journée**

## **Jour 1**

Matin

#### **Introduction**

• À propos de Lightroom : historique, utilisation, fonctionnalités.

## **La photographie Numérique, les formats et les couleurs**

- Les types d'images et les formats d'images : JPEG vs RAW
- Les modes colorimétriques : RVB, CMJN
- Présentation des principaux formats graphiques : Natifs des reflex NEF, PEF, DNG, PSD, TIFF, JPEG.

#### Après-midi

#### **Présentation de Lightroom**

- La barre de menu
- La barre de tâches
- Les colonnes de panneaux
- La barre de film
- Les Fondamentaux
- Préférences générales de Lightroom
- Paramètres de votre catalogue
- Boîte de dialogue d'importation
- Caractéristiques de la boîte de dialogue et configuration des importations
- Version compacte / version développée
- Source, contenu, destination
- Paramètres prédéfinis d'importation
- Module Bibliothèque
- Navigation
- Catalogue
- Dossiers
- Collections
- Services de publication
- Modes d'affichages, grille, loupe
- Menu contextuel
- La barre de film
- Filtres, évaluations et labels des photos et mots-clés

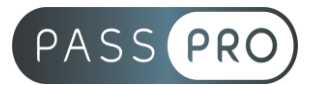

## **Jour 2**

Matin

### **Module Bibliothèque : Le travail de l'image**

- Histogramme et caractéristiques de la prise de vue
- Développement rapide
- Paramètres prédéfinis enregistrés
- Balances des blancs et température des couleurs
- Contrôle des tonalités
- Module développement
- Les outils de corrections Lightroom
- Recadrage
- Retouche de tons directs
- Yeux rouges
- Filtres gradués
- Pinceau de réglages
- Composantes et principes de réglages photographiques
- Réglage de base
- Courbes des tonalités
- Teinte Saturation Luminance
- Virage Partiel
- Détails
- Corrections de l'objectif
- Effets
- Étalonnage de l'appareil
- Enregistrement de vos réglages

#### Après-midi

#### **Module Diaporama : Exporter vos travaux**

- Options
- Disposition
- Incrustations
- Fond
- Titre
- Lecture

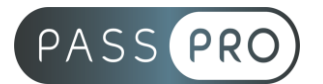

#### **Module Impression**

- Style de disposition pour « une seule image / Planche contact »
- Paramètres d'image
- Disposition
- Repères
- Page
- Travaux d'impression
- Style de disposition pour « Collection d'images »
- La table lumineuse
- Paramètres d'image
- Disposition
- Repères
- Page
- Travaux d'impression

## **Jour 3**

Matin

#### **Collections personnalisées**

- Style de disposition pour « Collection personnalisée »
- Sélection des images
- La table lumineuse
- Magnétisme
- Positionnement
- Redimensionnement
- Premier plan, arrière-plan, ect.
- Paramètres d'image
- Disposition
- Règle repères
- Page
- Travaux d'impression

#### Après-midi

#### **Module Web**

- Modèles Lightroom
- Flash ou Html?
- Style de disposition
- Informations sur le site
- Palette de couleurs
- Aspect
- Informations sur l'image
- Paramètres de sortie
- Paramètres de téléchargement
- Exports en vidéo
- Formats vidéo
- Résolution
- Exports en PDF

#### **PASSPRO**

86 rue Pierre et Marie Curie 34430 SAINT JEAN DE VEDAS Courriel : contact@passpro.fr – Tél : 09.51.04.21.45 N° d'enregistrement 76 66-02012-66 Auprès de la Préfecture de la région Occitanie Siret : 821 373 677 00029 - Ape : 7022Z

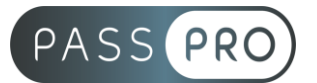

## **Moyens pédagogiques et techniques mis en œuvre**

#### **Moyens pédagogiques** :

Moyens et méthodes pédagogiques : La formation alternera théorie et pratique avec des exercices, cas pratiques et mises en situation.

Supports : Un support de cours sera remis à chaque apprenant.

#### **Moyens techniques** :

Moyens mis à disposition : Salle équipée de tables et chaises, connexion internet, vidéoprojecteur ou projection des supports sur un écran LCD

Matériel requis : Ordinateur personnel autorisé.

#### **Modalités d'évaluation**

**Avant la formation** : une évaluation en ligne sur le positionnement du stagiaire

**Pendant la formation** : exercices, quiz, QCM et mises en situation tout au long de la formation pour tester vos connaissances et évaluer votre progression.

**En fin de formation** : un questionnaire à choix multiple permettra de vérifier l'acquisition correcte des compétences.

**Critère d'évaluation** :

• Un score de 75% de bonnes réponses doit être obtenu pour la validation des acquis.

**Après la formation** : une évaluation est réalisée à 6 mois pour évaluer l'impact de la formation sur la pratique professionnelle du stagiaire

#### **Moyens d'encadrement**

Formateur spécialisé en design et graphisme depuis plus de 16 ans.

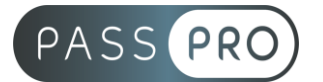

## **Moyens permettant le suivi et l'appréciation des résultats**

Suivi de l'exécution :

- Feuille d'émargement par demi-journée signée par chaque stagiaire et par le formateur
- Remise d'une attestation d'assiduité individuelle à la fin de la formation

Appréciation des résultats :

- Évaluation formative continue durant la session
- Remise d'une attestation de fin de formation
- Questionnaire d'évaluation de la satisfaction en fin de formation

## **Sanction de la formation**

Remise d'une attestation de fin de formation

#### **Accessibilité aux personnes en situation de handicap**

Nous souhaitons que tout le monde puisse bénéficier et accéder à nos formations. C'est pourquoi, notre organisme de formation vous propose d'étudier les possibilités d'aménagement au cas par cas. Pour cela merci de contacter le Référent Handicap au 09 51 04 21 45 ou par mail à handicap@passpro.fr.